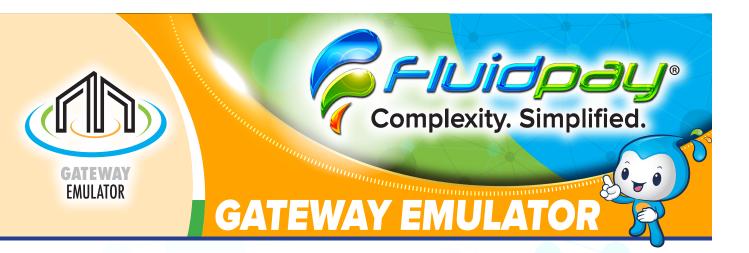

Switching from your existing gateway to Fluid Pay<sup>™</sup> is simple with the Gateway Emulator. You can switch without having to rework or reprogram your existing applications. The Gateway Emulator understands other gateway formats and is capable of interpreting the data and incoming information to respond correctly inside our gateway. Simply put, with little to no hassle, you can switch gateways, saving time and money, bypassing what would be a complex switchover.

Complexity. Simplified.